#### touchdevelop oo challenge  $\bigcirc$

# **TouchDevelop Challenge - Scheme of Work**

## **Timing**

This unit is expected to take fourteen lessons (based on 50 minutes lessons) *Note:* This unit and the teaching hours are suggestions only. It is expected that you will alter the timings and sequence of each lesson to suit your needs.

### **Resources**

- TouchDevelop Web App (www.touchdevelop.com)
- TouchDevelop Challenge lesson resources (www.touchdevelop.weebly.com)

## **Background**

### **What is TouchDevelop?**

TouchDevelop is an online app creation tool from Microsoft Research. Originally designed to develop Windows Phone 7 apps, the TouchDevelop Web App now allows you to develop Windows Store apps suitable for Windows 8 touch screen devices and runs on iPad, iPhone, Android, PC, Mac, Linux. There is also a dedicated TouchDevelop app on the Windows Phone 8.

### **Assessment**

How students will be assessed:

- Research on existing mobile phone apps
- App proposal form (Functional Specification)
- Design documentation (Pseudo code / Storyboard)
- App coded in Touch Develop (With comments)
- Test plan (with results)<br>• Evaluation
- Evaluation

# touchdevelop <br>
© challenge

### **Lesson Outlines**

#### **Lesson 1: Introduction to TouchDevelop: Turtle Challenge**

*Learning Objectives:*

- Understand and use sequence in an algorithm
- Understand and use iteration in an algorithm (FOR, WHILE and FOREACH loops)

In this gentle introduction to TouchDevelop, students will learn some basic code using the built-in turtle function.

#### **Lesson 2: Introduction to TouchDevelop: My first script**

*Learning Objectives:*

- Understand and use sequence in an algorithm
- Understand the purpose of variables
- Use variables
- Understand and use iteration in an algorithm (FOR, WHILE and FOREACH loops)

In this lesson, students will write their very first script - a simple guessing game.

#### **Lesson 3: Comments and list**

*Learning Objectives:*

- Understand the purpose of a list
- Create and call a list
- Understand the purpose of comments in code

In this lesson, students will learn why it is important to add comments to their code.

# touchdevelop oo

#### **Lesson 4: My first game - Part 1**

#### *Learning Objectives:*

- Know the difference between local and global variables
- Use variables
- Know how to control sprites in TouchDevelop
- Know how to sense events in TouchDevelop
- Understand the importance of sound in games

In this lesson, students will create their very first game.

#### **Lesson 5: My first game - Part 2**

*Learning Objectives:*

- Know how to keep score in TouchDevelop
- Know how to create a leaderboard.

In this lesson, students will improve the functionality of their game from the previous lesson by adding lives and a scoreboard.

#### **Lesson 6: Using libraries**

*Learning Objectives:*

• Understand and use libraries in TouchDevelop

In this lesson, students will learn how to create a game using the game library.

#### **Lesson 7: My first app**

*Learning Objectives:*

- Know how to create a game board for a mobile phone app.
- Understand and use iteration in an algorithm (FOR, WHILE and FOREACH loops)

In this lesson, students will create a mobile app to simulate the rolling of a dice.

# touchdevelop oo **DO** challenge

#### **Lesson 8: Functional Specification**

#### *Learning Objectives:*

- Understand the importance of the functional specification.
- Examine the specification details required for an app.

In this lesson, students will produce a functional specification that describes the context, purpose and audience for their app. Students will need to describe their app in detail explain how they will measure the success of their app.

#### **Lesson 9: Design**

#### *Learning Objectives:*

- Understand the process of app design
- Consider the importance of good design
- Understand algorithms written in pseudocode or flow diagram
- Produce algorithms in pseudocode or flow diagrams to solve problems

In this lesson, students are required to produce a design for their app that meets the functional requirements. It needs to include different multimedia components, some ready made and some made by the student. Students will also need evidence of prototyping their solutions, which have been evaluated and improved on.

#### **Lesson 10 to 12: Develop an app (Coding)**

*Learning Objectives:*

• Create an app to meet a design brief

Students need to publish a fully working game/app with instructions for the user. Students code should contain the following:

- o Variables (local and global)
- o Iteration (for, while or foreach loops)
- o If statements
- o Comments
- o Functions (actions)

#### **Lesson 13: Testing**

#### *Learning Objectives:*

- Understand the importance of testing
- Explore strategies for testing
- Understand and identify syntax and logic errors
- Select and justify test data for a program, stating the expected outcome of each test

Students need to produce evidence of testing their game/app, both formative and summative.

#### **Lesson 14: Evaluation**

#### *Learning Objectives:*

- Understand what makes an app successful
- Examine the success of an app

Students need to produce an evaluation that measures the success of their app. The key question to answer is how well the solution meets the requirements. Students must also identify areas for improvement. When evaluating their game/app, students should consider the following:

- o Does the app function correctly?
- $\circ$  Is the app fit for purpose?
- o Is the app suitable for the target audience?
- o Did you encounter any problems and, if so, how did you overcome them?

# touchdevelop <br>
©<br>
©<br>
Challenge

#### **Curriculum Map – KS3**

This section is designed to help you map some of the requirements of the new computing programmes of study in England.

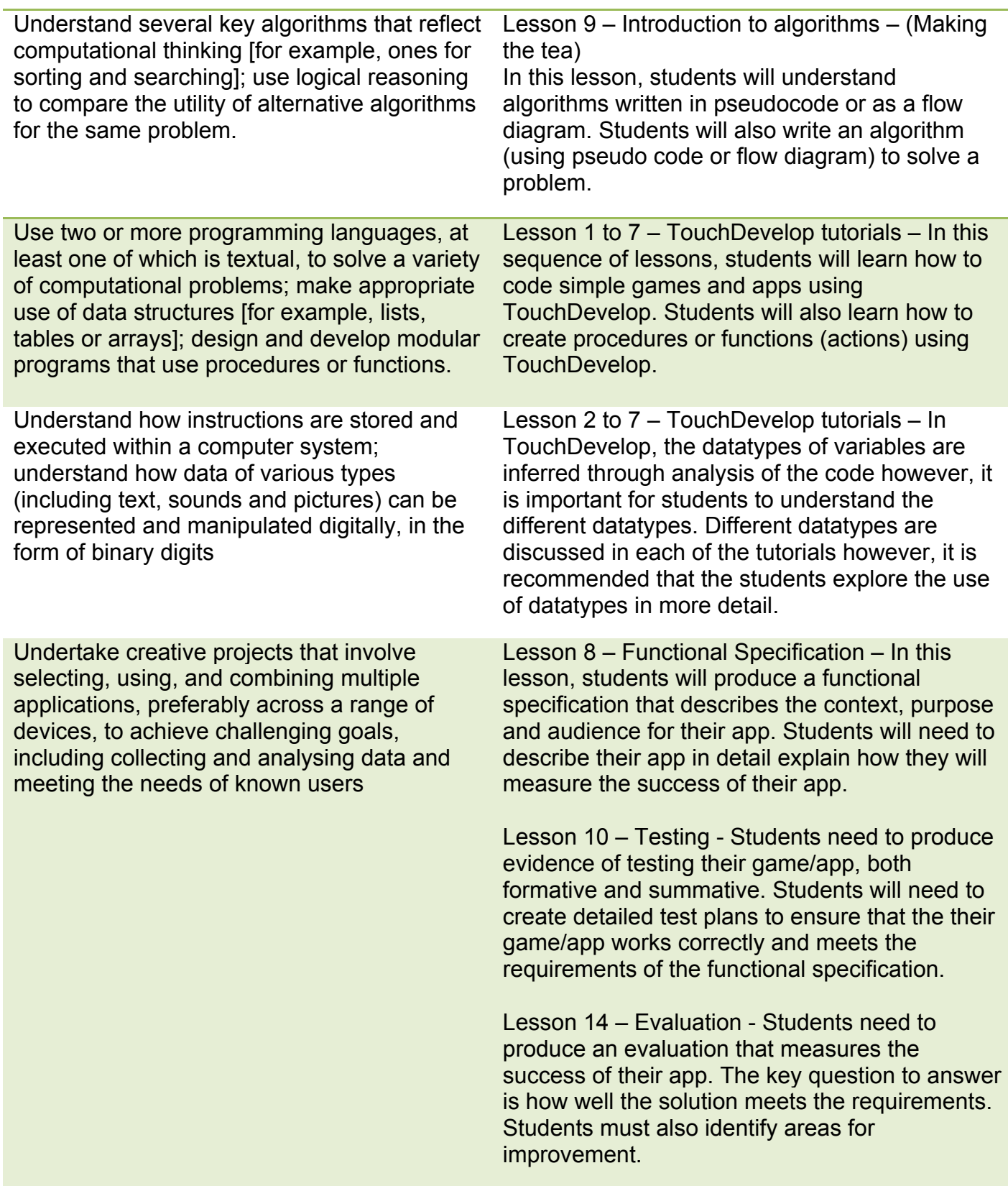

# touchdevelop <br>
© challenge

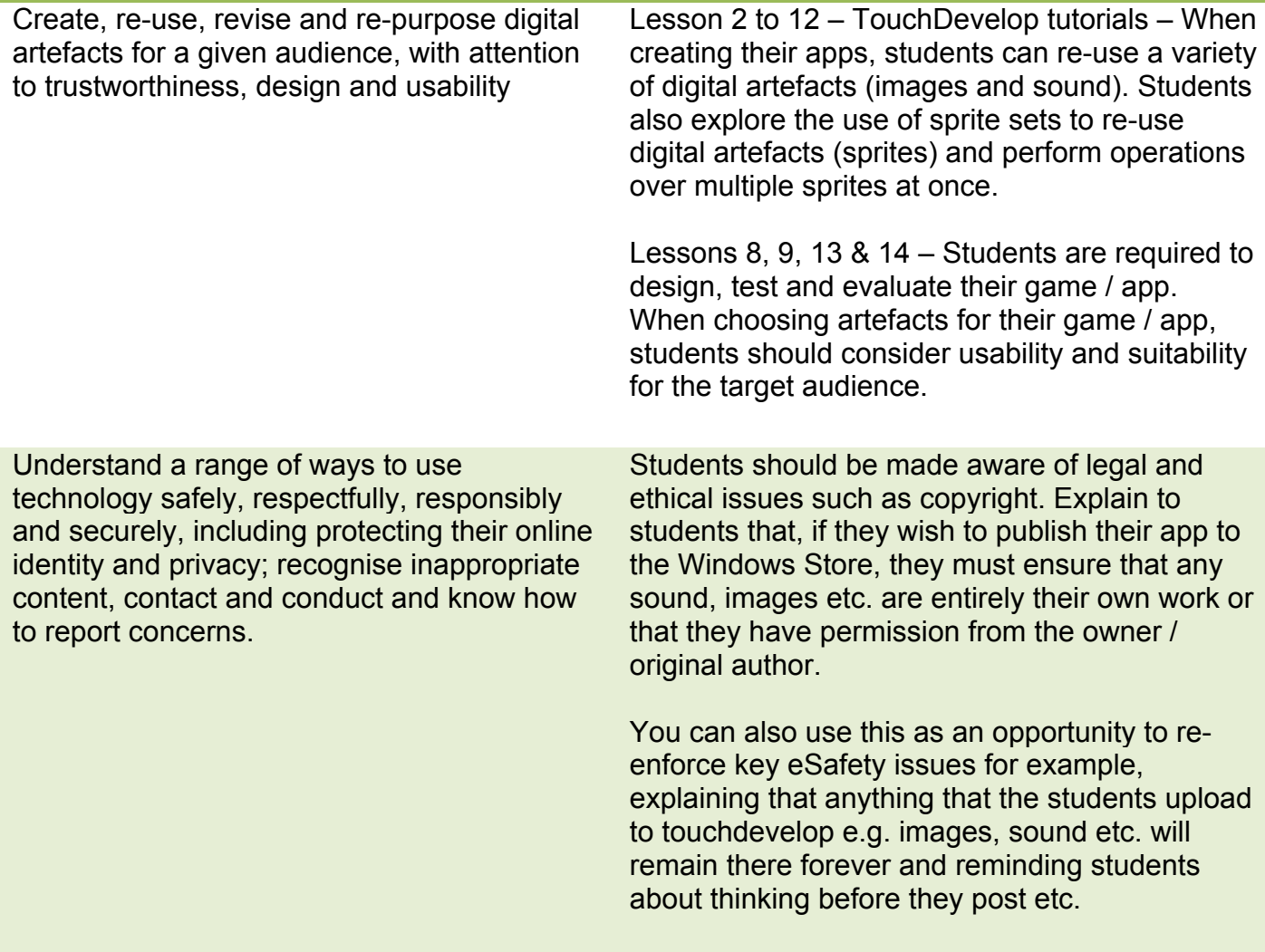